### **Towards a Transaction Framework for Contract-Driven, Service-Oriented Business Processes**

### **Ting Wang** T.Wang@tue.nl Eindhoven University of Technology, The Netherlands

# **ICSOC'05 PhD Symposium**

12-12-2005

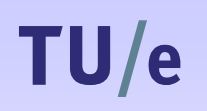

**TU/e** 

technische universiteit eindhoven

### **Content**

- Introduction
- Research background
- Business Transaction Framework (BTF)
- Contractual support for the BTF
- · Summary and future work

### **Introduction**

**TU/e** 

### • XTC (eXcution of Transactional Contracted electronic services) Project

"Provide a generic foundation for support of complex transactional services in contract-driven inter-organizational business interactions that rely on dynamically composed web services."

• My PhD research

~ Co-task: Develop a Business Transaction Framework (BTF) for contract-driven, service-oriented business processes spanning organizational boundaries

~ Individual task: Contractual specification of transactional qualities of those business processes

Towards a Transaction Framework for Contract-Driven, Service-Oriented Business Processes

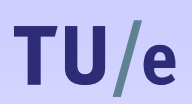

technische universiteit eindhoven

### **Introduction**

Example – A travel booking process

#### **Assumption:**

Each activity is wrapped as a service.

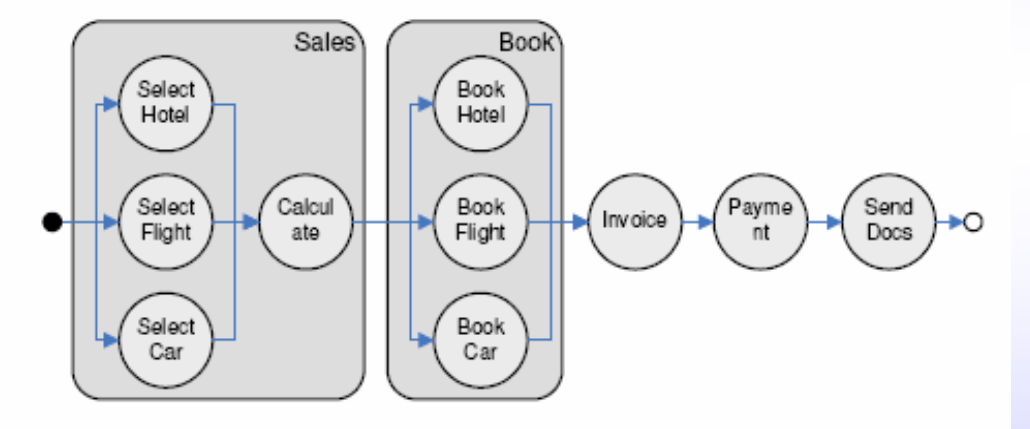

• Transaction support for this process

#### What if a customer cancels the booking?

Towards a Transaction Framework for Contract-Driven, Service-Oriented Business Processes

## **Research background**

- **Challenges from business side** 
	- ~ Processes become complex and time-consuming
	- ~ Processes are composed dynamically
	- ~ A lot of business relationships need to be regulated
- Opportunities from technology side
	- ~Transaction management for long-living and complex processes
	- ~ Service-Oriented Architecture (SOA) and Web services
	- $\sim$  E-contracting

Towards a Transaction Framework for Contract-Driven, Service-Oriented Business Processes

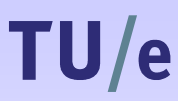

**TU/e** 

technische universiteit eindhoven

## **Research background**

- **Related work**
- 1. Transaction management

ACID transaction  $\rightarrow$  Advanced Transaction Model  $\rightarrow$  Workflow transaction  $\rightarrow$  Web services transaction

- 2. E-contracting
	- $\sim$  E-contracting languages
	- ~ Web Service Level Agreement (WSLA) project
- 3. Web services composition
	- ~ Web services Quality of Service (QoS)
	- ~ Contractual support for Web services

### **Business Transaction Framework (BTF)**

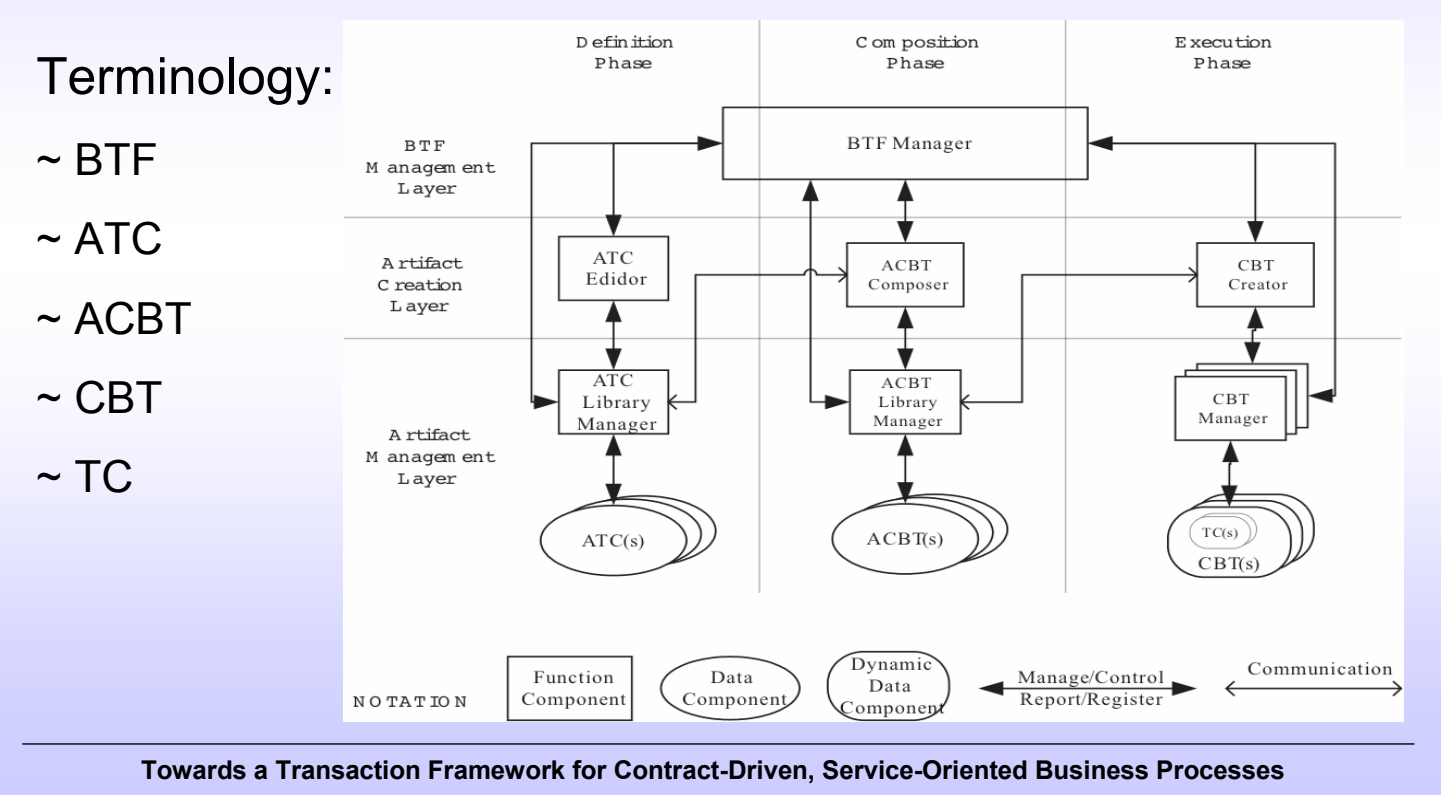

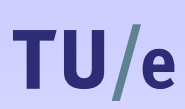

**TU/e** 

technische universiteit eindhoven

### **Contractual support for the BTF**

- Contract-driven business processes
	- ~ Involve miscellaneous activities and partners
	- $\sim$  E-contracts specify the agreed terms between service providers and consumers
	- $\sim$  E-contracts guarantee the business trustworthiness
- Transactional QoS specification
	- ~ Measurable qualities for a (sub-)transaction
	- ~ Subset of Web services composition QoS
	- $\sim$  A specification language

### **Contractual support for the BTF**

**Transactional Quality of Service (Tx-QoS)** 

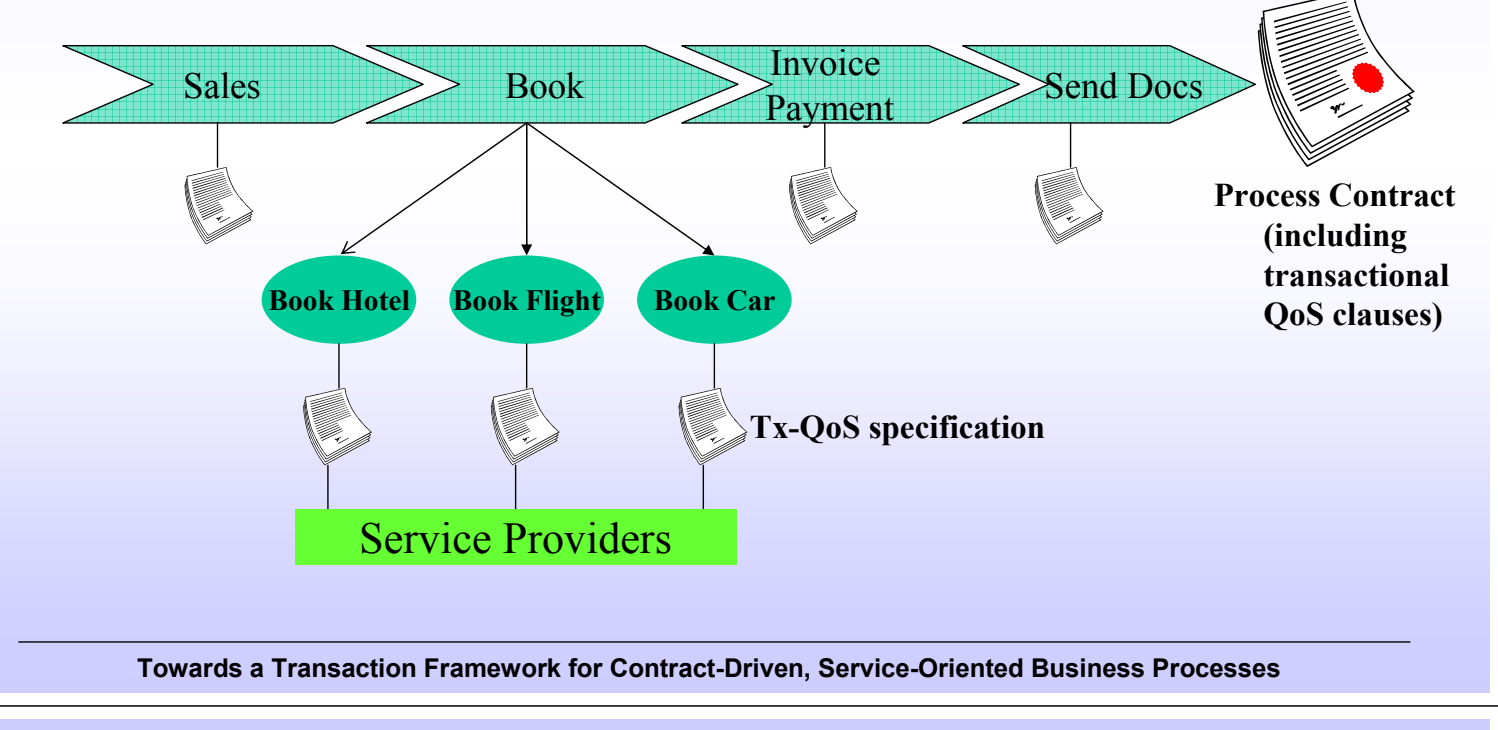

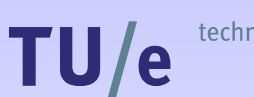

technische universiteit eindhoven

### **Summary and future work**

- Refine the BTF/ATC specification
	- $\sim$  Parameterization of the ATCs
	- ~ Composition rules for the ATCs
- Refine the BTF architecture
	- ~ Decomposition of the function components
	- ~ Architectural overview in different levels of detail
	- ~ Requirement from cross-organizational processes
- Develop a Tx-QoS language
	- ~ Investigation of existing candidate languages
	- ~ Clear description of QoS for transactions

### **Questions?**

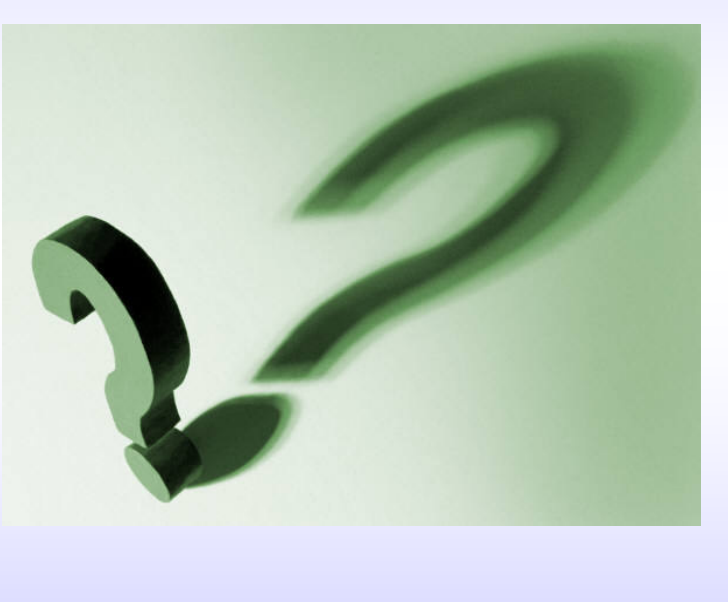

Towards a Transaction Framework for Contract-Driven, Service-Oriented Business Processes